## Using Permanent Links to Share SAFARI Montage Content

Every content item in SAFARI Montage has a unique permanent hyperlink that can be accessed and shared with others for linking in web pages, emails, documents, social media posts, etc. This instruction sheet shows how to access these permanent links. Warning: copying the URL in the address field of your browser will not give you a shareable, permanent link to the content item. You must go to the "Permanent Links" screen for that item as described below.

## **Finding Permanent Links**

1. In SAFARI Montage, click on the title of a content item to view the details page for that item.

| 🔮 🕑 Using the Writing Process 📾                                                                                                    | SAFARI<br>MONTAGE Granite School District<br>Justue whichey   log out | ELACE                                                                                                    |
|----------------------------------------------------------------------------------------------------|-----------------------------------------------------------------------|----------------------------------------------------------------------------------------------------|
| ADD PLAY (h)<br>View details for Using the Writing Process (h) 5450%                                                                                                    | →                                                                     | DASHEGARD SEARCH SUBJECTS STANDARDS PLAYLISTS MODULES PREFERENCES ADMINI HELF                                                                                                    |
| Running Time: 19 min 41 sec<br>Grades: 5 to 9                                                                                                    | INTER                                                                 | Using the Writing Process 202<br>Relieve. This life so not yet been unled (unledge)<br>Media:                                                                                                    |
| Language Tracks: English, Spanish                                                                                                    |                                                                       | Running Time: 10 min 41 sec<br>Grades: 5 to 9                                                                                                    |
| From an initial idea or purpose to a finished piece ready to be shared with an audi<br>writing process, though not always in the same way or in the same order. In Usir | THE WRITING                                                           | Language Tracket: Ergistin Spanis<br>Wenable Big: Al Users<br>Home Access: Al Users                                                                                                    |
| stages of the <b>writing</b> process. They share their prewriting techniques of brainstor                                                                               |                                                                       | From an initial loss or pursose to a finished pace resolts to a stand with an audience, the writing process is a winding and predive road. Every in<br>though not always in the same way in the same order in blage the finite process, stoken reation was concrease paces analoged from a travel<br>that the travelender beforesse of charactering, terevelop and constand better delarging or damp. Rearrang our enviroing from that we<br>highlighted, And whether in rotacid-hing's their object of the same of the same and a soft their process to ensure that their thoughts come across to<br>maniform in their process of the same of the same of their object of their process to ensure that their thoughts come across to<br>maniform in this process to ensure that their thoughts come across thouse<br>that their process to ensure that their thoughts come across thouse<br>their object of the same of the same of the sam |
|                                                                                                    | () wei can                                                            | Copyright 2108, part of Writing for Brudenta                                                                                                    |
|                                                                                                    | ( <u>)</u>                                                            | 80 This tile is part of 2 content packages                                                                                                    |
|                                                                                                    | Supplemental Teacher's Documents                                      | Actions: B State Designer                                                                                                    |
|                                                                                                    | Standards for Utah<br>Guis                                            | O Chapters and Key Concepts                                                                                                    |
|                                                                                                    | Seiser Teachers Gude                                                  | Chapter 1: Introduction to Using the Willing Process (2 nm 33 sec)                                                                                                    |
|                                                                                                    |                                                                       | O Chapter 2: Using the Kinding Process: Ideas. Purpose and Audience (1 min 3 sec)                                                                                                    |

2. Click on the Permanent Links button in the Actions area.

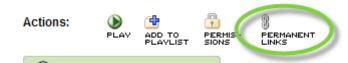

3. On the Permanent Links screen, right-click on the link you would like to copy and choose **"Copy Shortcut"** (Internet Explorer) or **"Copy Link Location"** (Firefox/Chrome).

|                                                                                                    | ari.oraniteschools.oro/?a=6                                                                                               | 83778d=02253AA                                                                                                    |
|----------------------------------------------------------------------------------------------------|----------------------------------------------------------------------------------------------------|----------------------------------------------------------------------------------------------------|
| Permai<br>portabl<br>save it                                                                                | Open<br>Open in new tab<br>Open in new window                                                                             | SAFARI Montage system or content packages are updated. They are short and<br>in other applications. You may right-click directly on a link to copy, email, or<br>tom for cut and pasting convenience. |
| Chapte                                                                                                    | Save target as<br>Print target                                                                                            | a=68377&ch=1&d=02253AA<br>Process                                                                                                    |
| Chapte Copy shortcut<br>Copy shortcut<br>Paste<br>Chapte Adl Accelerators<br>Add to favorites<br>Properties | a=683778s=00.01.22.158e=00.02.36.168d=02253AA<br>ig process: prewriting, drafting, revising, proofreading and publishing. |                                                                                                    |
|                                                                                                    | ==603778ch=28d=02253AA<br>Purpose and Audience                                                                            |                                                                                                    |
|                                                                                                    |                                                                                                    | =683778s=00.02.46.098e=00.03.45.028d=02253AA<br>e key considerations at the beginning of the writing process.                                                                                         |
|                                                                                                    |                                                                                                    | a=693778ch=38d=02253AA<br>nting                                                                                                    |
|                                                                                                    | Properties                                                                                                    | a=60377&s=00:03:57:25&e=00:05:31:00&d=02253AA<br>stegy, which can be followed with a graphic organizer or web; prewriting,                                                                            |

4. Click to the location in a document, email, web page editor, social media post, etc. to place the cursor where you would like to add or save the permanent link, then hit Ctrl+V on the keyboard, or right click and choose "Paste" to paste in the permanent link.